Cracking Adobe Photoshop is not as straightforward as installing it. It requires a few steps to bypass the security measures that are in place. First, you must obtain a cracked version of the software from a trusted source. Once you have downloaded the cracked version, you must disable all security measures, such as antivirus and firewall protection. After this, you need to open the crack file and follow the instructions on how to patch the software. Once the patching process is complete, the software is cracked and ready to use.

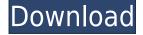

Professional quality RAW Converter by Adobe now supports 720p, 1080i, 1080p, and 4K images. A basic upgrade, but the cool part is that you can then connect your 720p smartphone or tablet directly to your computer via a 30-pin adapter and tell Photoshop to keep a copy of this newest image as a standard image (rather than using the default option where the computer just takes whatever is being captured). You can also adjust the colors, contrast, and brightness of your phone or tablet and then go back in to Photoshop to adjust your digital painting. Faster than the previous RAW Converter application, and less expensive than other applications, too!. Smarter Smart Sharpen — A new smart sharpen feature, "Smarter Sharpen," calculates a blurry area at the top of the image, and sharpens up that area automatically. Blurry images typically need sharpening and this is one of the better ways to do it. Layered Smart Sharpen, in conjunction with computerized masks, allows you to choose the precise area of your image to sharpen. You can now easily do effects, textures and thousands of other painting techniques and adjust these as needed. For example, a real-world digital painting example would take Photoshop professional Blur. In Photoshop, you can easily smooth a blurred area by simply running the cursor over it. Of course, you can do a lot of work with filters, adjustment layers, gradients, and more. You can watermark images, change the color around the edges of the image, reorder the layers and even create a brand new image from a template.

## Download Adobe Photoshop CC 2015 Version 18With License Key For Mac and Windows X64 {{ lifetime releaSe }} 2023

It can be a real challenge to know where and how to get started with the software. In this guide, we explain how to start working with Elements, and then use it to crop, resize, and rotate images. Next, you understand the concepts of the most common tools to work with in Elements, such as the filter menu. You learn how to adjust colors and other elements to make images look better and turn your photos into works of art. There's no shortage of features and options for fixing the problems in your images and getting things ready for social media. AV Foundation is free software that integrates into OS X and Windows operating systems. It has a variety of building blocks to create one and complete video with advanced editing features. Since it offers RAW format, it is close to video DSLR requirements for image quality. There are so many great video editing tools available that choosing a single best one can be difficult. However, I think the two best options are Adobe Premiere Elements and Foundr's Video Factory. Elements

is a fully-featured video editing software that will give you the tools to create professional-quality videos that are just right for your editing needs. Video Factory is a set of tools that makes it easier to edit and create videos. It includes a set of video tools for cutting, trimming, and exporting video with a professional appearance. The world's most popular image editing software, each version of Photoshop has a number of different tools that you can use to improve photographs. A lot of image editors can do the same job, but Photoshop is the most popular and the easiest to use, and it also has the most powerful tools and options. Each version of Photoshop offers a different balance of features and price, so you'll want to consider how you're going to use it and what you're willing to spend. But regardless of which you choose, with the right tools and some practice, you can learn Photoshop and begin improving your images in no time. 933d7f57e6

## Download free Adobe Photoshop CC 2015 Version 18(LifeTime) Activation Code Product Key Full 2022

One of the biggest changes to Photoshop CS6 is the massive removal of the Bridge workspace, as it has been streamlined into apps like Photoshop Web and Photoshop Elements. The bridge is now available in Photoshop, Photoshop Elements and Photoshop CC. You can now also get instant access to your photo library from anywhere. This new feature works on the background of different types of photographs and lets you quickly pick up on items that are impressive, intriguing or even just bizarre. You can now get it right from within Photoshop, with just a few clicks. Open the feature with the Filters or Reflections popup menu. If you have any images in your scanner or camera, you can use the Framer to stitch them together into one image. The Framer even now takes into account subjects that are close together, so that you can easily connect the different sections seamlessly. To add more detail to your work, you can use the Spot Healing Brush tool. This is a new tool with a strong healing effect. With the Healing Brush you can even manipulate the color element and the size of the brush. Photoshop now has the ability to read the XML metadata in your image, so you can easily change the order of columns and move, sort or group layers. To change the XML metadata, open the Layers panel, which is accessed via Window > Layers or Ctrl+L. Select the group or layer you want and drag it to where you want it in the array. To search and replace text across multiple layers, select the text and head to Edit > Find & Replace and select the find area (if it's set to "all" text will be searched) from the drop-down list. You can also change the replace area by selecting the words you want replaced (e.g. "customers").

cara download photoshop cs4 di laptop download driver photoshop cs4 download photoshop cs4 full crack google drive photoshop cs4 download kostenlos deutsch vollversion adobe photoshop cs3 setup free download for windows 8 photoshop cs3 32 bit free download free download adobe photoshop cs3 for windows 8.1 adobe photoshop cs3 free download full version with crack for windows 7 adobe photoshop cs3 free download for windows 8.1 64 bit download photoshop cs3 full crack 64 bit free

For example, it's now easier to shoot with a DSLR camera with a wide range of new features. More often than not, they are beyond your expectations. On the

other hand, when shooting with a DSLR, the large, L-series lens often does not focus properly and pushes out of the frame. I've often been at a loss trying to restore it. An experienced help, of course, can usually do it, but that's still annoying. This happens because there is insufficient distance between the micro lens and the subject. However, by introducing a wide-range autofocusing mode, Adobe Photoshop CC removes the barrier and helps me restore the focused area: Even in a dark room, the camera focuses on the subject through the viewfinder and it works magic. This feature is convenient but I must make sure that the camera and the lens can be focused manually as well. For expert editors, however, the features in Adobe Photoshop CC are beyond comparison. For instance, the new Action Mask allows you to nuke-and-pulp any imperfections, while the new Live Mask allows you to seamlessly adjust the brightness and contrast of the image at selectable points. The new Liquify Filter allows you to instantly manipulate photos by changing their shape, position, and orientation in seconds using the point and click interface. Overall, Adobe Photoshop is the best option for experienced designers in need of highly advanced photo creation and editing features. Photoshop's tool kit is built for a variety of use cases and is highly adaptable. However, this flexibility comes at the expense of an easy learning curve.

The front of Photoshop is now stable and easy to use. Adobe changed the Big Ideas and user experience during Photoshop's transition to Scene Co. These changes have resulted in a more stable and easier to use application. These changes include:

- Streamlining the UI by combining files behind the scenes.
- Making the UI more fluid and responsive by changing scroll bars.
- Making the UI more consistent by using light and dark colors that look better on all devices.

The UI now provides richer context and user interaction. Some examples of the enhanced UI are:

- Rearranging tools by dragging them.
- Filters are now placed inside the History panel, so that tools that use filters are easier to use.
- Standard pixel font size is now available.

The further use of recent advances in GPU accelerated image raster processing have lead to the retirement of legacy rasterization-only features which need to be replaced with native tile rasterization. These hardware accelerated tools are most beneficial in the 3D world, where they can provide much better processing that the legacy 3D API did. As of Photoshop CC 2015, using the Replacing Raster Effects API (RARE) these legacy tool layers will disappear from your document. On the other hand, Substance designers continue to embrace the lower-level approaches of their respective graphics APIs, providing users with precise model and rendering options. With the discovery of new physics and the combination of algorithms and computers, the post-processing features in Photoshop now employ more advanced methods. The image-editing tools in Photoshop now catch up with post-processing features in modern imaging programs, including software such as

Adobe Lightroom, Apple Aperture and Apple RAW. At the same time, the progress of GPU accelerated image rasterization technology has led to the retirement of the layer-based rendering that is now used with such features as indent and perspective correction and vignette. Simpler methods with the process of tile-based rendering use these accelerated methods.

https://techplanet.today/post/download-netsupport-manager-full-crack-link

https://techplanet.today/post/the-descent-1-movie-in-hindi-free-download-best

https://techplanet.today/post/terjemahan-nahwu-wadhih

https://techplanet.today/post/presonus-studio-one-4-professional-v412-verified-crack-torrent

https://techplanet.today/post/arashi-around-asia-thailand-taiwan-korea-new

https://techplanet.today/post/trainz-simulator-2010-free-download-full-27-free

 $\underline{https://techplanet.today/post/audaces-idea-top-crack}$ 

A useful tool is the Spot Healing Brush, which can be used to repair an area of the image while preserving the rest of your image. If you need to make a quick edit, this tool is extremely useful. There are many different ways to add effects to an image - you can make the image more interesting by adding more layers or texture, or adding special effects like one-tap airbrushing. You can use masking or make adjustments to a layer. One of Photoshop's most powerful tools, the eraser, allows you to erase or modify an area of the picture, leaving you to do the rest in the same image. When erasing, use a light and a dark version of an area, and you can use the Unsharp Mask tool to add soft edges to any area of the image. This tool makes any area in the photo soft. This is the tool for manipulating the borders of the photo, so that you can change the edges of an image to make it look more interesting. You can use the Warp tool to change the edges of the picture, which is a great tool for creating a cool frame around a particularly interesting photo. Whenever you edit an image with the tool, remember that you should always have a backup to work from. You can often use the loose parts of your image to stretch or move objects as a reference. You can stretch an object by placing edges of the picture on either side and using the Distort tool. Once you are happy with your result, you can also use the warp tool to add the right amount of distortion, this time without stretching.

https://amardeshnews24.com/adobe-photoshop-2021-version-22-0-0-licence-key-win-mac-lifetime-release-2022/

 $\frac{https://knowledgepedia.in/adobe-photoshop-2022-version-23-1-1-activation-code-for-mac-and-windows-64-bits-lifetime-patch-2023/$ 

 $\underline{http://climabuild.com/download-free-adobe-photoshop-cc-2019-version-20-license-keygen-with-activation-code-windows-10-11-x64-updated-2022/$ 

https://indiebonusstage.com/photoshop-2021-version-22-1-0-full-product-key-with-licence-key-pc-windows-new-2023/

https://theoceanviewguy.com/download-free-adobe-photoshop-2022-activation-code-with-keygen-hacked-64-bits-2023/

https://legalzonebd.com/photoshop-text-styles-download-link/

https://turbulenteleven vansissi.nl/wp-content/uploads/2022/12/Spot-Healing-Brush-Tool-In-Photoshop-70-Free-Download-EXCLUSIVE.pdf

https://natureexplorer.net/download-adobe-photoshop-2021-version-22-4-free-license-key-licence-key-win-mac-64-bits-latest-update-2023/

 $\underline{https://onemorelure.com/wp\text{-}content/uploads/2022/12/Photoshop\text{-}CC\text{-}2018\text{-}Download\text{-}free\text{-}Free\text{-}Regis}}\\ \underline{tration\text{-}Code\text{-}2022.pdf}$ 

https://riteketodiet.com/wp-content/uploads/2022/12/Adobe\_Photoshop\_CC\_2015\_Version\_16\_\_Down load With License Code Windows 2023.pdf

The Adobe Photohop CC is the core editing software of graphic designers. It is the flagship of the company. Users can take the necessary editing decisions in areas like typography, design and other elements, and carry out adjustments in the selected area at the touch of a button. This is a powerful software designed for professional photographers who are looking for a well-designed and versatile editing package. It is an all-round application that includes both the basic and advanced features needed for its users to produce 100% stunning images. It offers an integrated, robust photo editor that is easy to use. Its complete set of tools and features allow its users to make full use of their creativity and experience by modifying images in a proficient manner. This is a software that is used to edit graphics, create logos, images, games, web resources and promote websites. It is an all-round software for individuals or companies who need a product design software. In each and every new version, Adobe continues to make Photoshop a great tool for consumers and professionals to create and edit photos with world class precision and imagery production capabilities. A recent feature of Photoshop CC 2019 now allows adjustments on top of an image, which can be resized in real time, without affecting the content of the image. This not only makes your graphic design more creative but also saves you a lot of time in editing your pictures. The primary goal of Photoshop is to allow users to alter their digital content as accurately as possible. With the new Content-Aware Fill, this seems much easier now! Now users can instantly fill the gaps or blemishes in an image with any available content. Another nice update to Photoshop CC 2019 is that it can now replace an image with same exact content and make it look like the original!